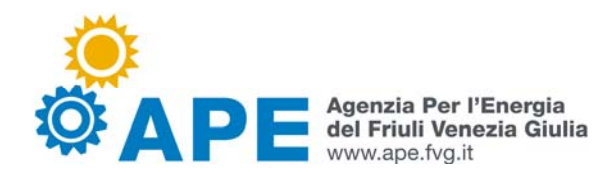

## **DOCUMENTI IN FORMATO PDF FIRMATI DIGITALMENTE Lettura del documento PDF e verifica della firma**

La firma digitale consente di scambiare in rete documenti con piena validità legale. Possono dotarsi di firma digitale tutte le persone fisiche: cittadini, amministratori e dipendenti di società e pubbliche amministrazioni.

La firma digitale è l'equivalente elettronico della firma autografa, ed ha il suo stesso valore legale. Associata ad un documento elettronico ne garantisce l'integrità, l'autenticità e la non ripudiabilità.

Per dotarsi di firma digitale è necessario rivolgersi ai certificatori accreditati autorizzati da DigitPA (Ente nazionale per la digitalizzazione della Pubblica Amministrazione) che garantiscono l'identità dei soggetti che utilizzano la firma digitale.

Alla firma digitale è normalmente allegato un certificato, conforme agli standard internazionali e alle norme di legge, che garantisce l'associazione tra una chiave crittografica pubblica e l'identità del suo titolare, in modo inalterabile e verificabile da chiunque, consentendo a chi riceve un documento firmato di accertarne l'origine e l'attendibilità.

Lo standard PDF (ISO 32000), riconosciuto in Italia e in molti altri paesi del mondo, supporta nativamente le funzioni di firma digitale. Il PDF incorpora la firma digitale nel documento stesso.

Per la verifica di file firmati in formato PDF può essere utilizzato l'Adobe Reader, preferibilmente versione 9 o successive, che può essere scaricato gratuitamente dal seguente sito: http://get.adobe.com/it/reader/

Sarà necessario installare anche un modulo aggiuntivo gratuito (in inglese *add-on*) rilasciato da Adobe Systems Italia e scaricabile da http://www.adobe.com/it/security/italiandigsig.html .Questo strumento è indispensabile poiché consente di predisporre correttamente l'Adobe Reader o l'Adobe Acrobat per la fruizione delle firme digitali nel pieno rispetto della normativa vigente in Italia e nell'Unione Europea.

Una volta aperto il file in Adobe Reader, cliccare in alto a destra sopra il pulsante "Pannello firma" per ottenere maggiori informazioni sull'identità del sottoscrittore e sull'integrità e autenticità del documento sottoscritto digitalmente.

La verifica della firma digitale può essere effettuata anche online, senza installare alcun software, tramite l'applicazione messa a disposizione gratuitamente sul sito web https://www.firma.infocert.it/utenti/verifica.php

## **Principale normativa di riferimento**

- DPCM 30 marzo 2009 (regole tecniche generali)
- D.Lgs. 82 / 2005 (Codice dell'Amministrazione Digitale)
- Deliberazione CNIPA n.4/2005 (regole base di interoperabilita)
- Deliberazione CNIPA n.34/2006 (regole per la firma in formato XML)
- Deliberazione CNIPA n.45/2009 (regole per il riconoscimento e la verifica del documento informatico)
- Deliberazione CNIPA n.45/2009 modificata (Testo coordinato con le modifiche apportate dalla Determinazione DigitPA 28 luglio 2010, pubblicata su Gazzetta Ufficiale della Repubblica Italiana serie generale n. 191 del 17 agosto 2010.)

CNIPA ( Centro Nazionale per l'Informatica nella Pubblica Amministrazione ) è stato trasformato dal 01 dicembre 2009 in DigitPA ( Ente nazionale per la digitalizzazione della Pubblica Amministrazione - http://www.digitpa.gov.it/)

**Documento redatto da Matteo Mazzolini 2012-07-04 Versione 1.0**